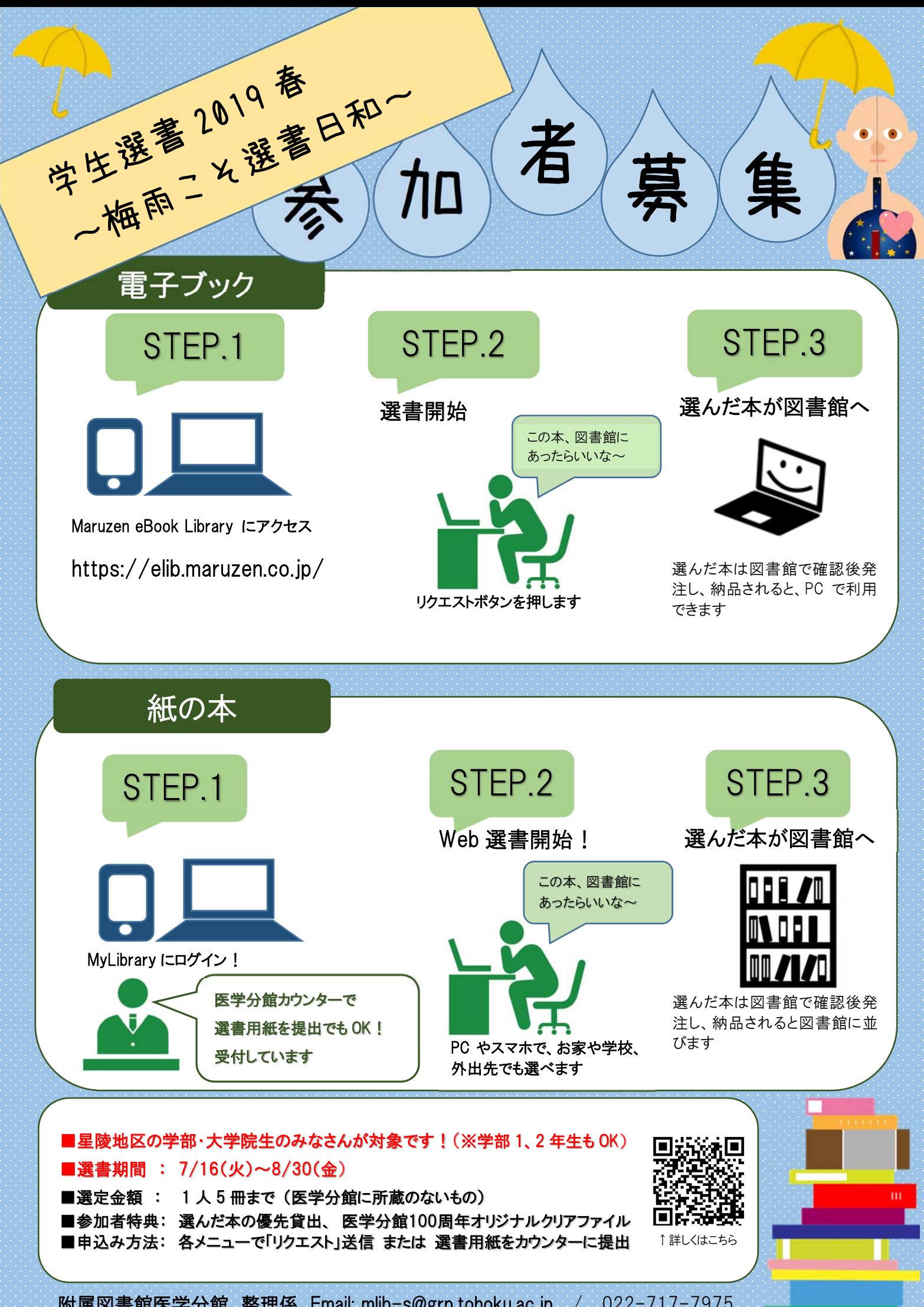

附属図書館医学分館 整理係 Email: mlib-s@grp.tohoku.ac.jp / 022-717-7975